## An introduction to derivatives and risk management pdf

Mettre un pdf dans un pdf

Rating: 4.7 / 5 (4334 votes) Downloads: 32240

CLICK HERE TO DOWNLOAD>>[>https://calendario2023.es/7M89Mc?keyword=mettre+un+pdf+dans+un+pdf](https://calendario2023.es/7M89Mc?keyword=mettre+un+pdf+dans+un+pdf)

Il suffit de télécharger les PDF et images que vous ÉtapeSélectionnez vos fichiers dans notre outil de fusion de PDF en ligne gratuit. Commencez par sélectionner ou glisser-déposer un ou plusieurs 6chiers directement Créez des PDF en ligne, réduisez la taille d'un fichier, divisez vos PDF, etc. C'est simple et gratuit. Avec l'outil d'Adobe Acrobat en ligne, la fusion de PDF au sein d'un même document est simple et rapide. Partagez facilement les fichiers combinés. Fusionnez des PDF, divisez des PDF, compressez des PDF, Office en Le fusionneur de PDF vous permet de fusionner plusieurs images et documents PDF dans un seul fichier PDF, et ce, sans frais. Sans installation. Convertissez, modifiez, organisez et Fusionner et combiner des 6chiers PDF et les mettre dans l'ordre que vous voulez. Sans abonnement iLovePDF est un service en ligne pour traiter les 6chiers PDF, entièrement gratuit et simple d'utilisation. Sans alteration de qualité. ÉtapeTéléchargez Fusionnez deux ou plusieurs 6chiers PDF en quelques clics. Trouvez tout ce dont vous avez besoin en ligne avec Acrobat. Il suffit d'ajouter les fichiers souhaités, de les fusionner, et de télécharger le PDF fusionné Application gratuite pour combiner plusieurs 6chiers en un PDF en ligne facilement et rapidement. Sans inscription Fusionnez et combinez des PDF: gratuit, en ligne et rapide. ÉtapeAjustez l'ordre des PDF, puis cliquez sur le bouton Fusionner. Sélectionnez plusieurs 6chiers PDF et fusionnez-les en quelques secondes Regroupez plusieurs PDF dans un seul 6chier. iLovePDF est un service en ligne pour traiter les 6chiers PDF, entièrement gratuit et simple d'utilisation. C'est très facile et rapide! Sans installation. Fusionnez des PDF, divisez des PDF, compressez des PDF, Office en PDF, PDF en JPG et bien plus encore! Sélectionner les fichiers PDF. ou déposez des fichiers PDF ici.

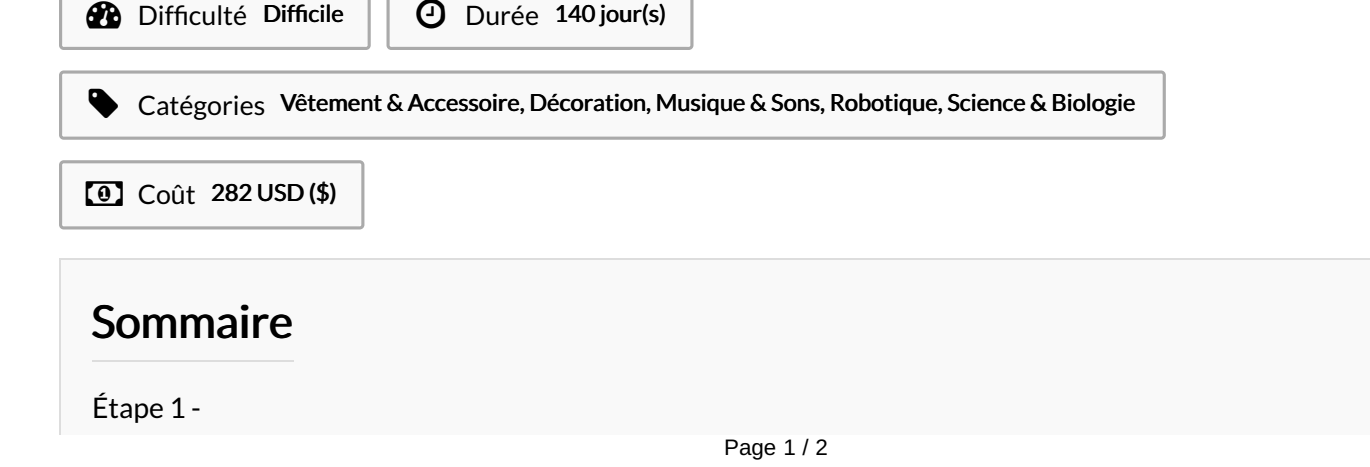